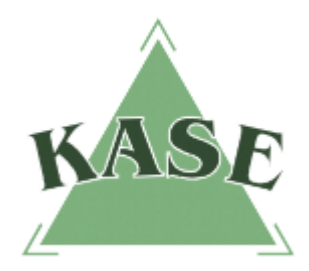

**АО "КАЗАХСТАНСКАЯ ФОНДОВАЯ БИРЖА"**

**Торговый терминал NEXT. Версия 1.2**

## **РУКОВОДСТВО ПОЛЬЗОВАТЕЛЯ торговой системы NEXT**

**Особенности подачи заявок по инструментам валютного свопа при котировании в процентах доходности**

> г. Алматы 2016

Начиная с версии 1.2, в торговую систему NEXT внесены изменения в части котирования валютного свопа в процентах доходности.

## **Описание особенностей механизма подачи заявки по своп-инструменту**

При подаче заявки по своп-инструменту в форме подачи заявки (Рис.1) необходимо указать:

- в поле "Доходность" цену в процентах годовых с точностью четыре знака после запятой либо в поле "Цена" – цену (дробным числом) с точностью шесть знаков после запятой;
- в поле "Кол-во" объем операции своп (целое значение).

При внесении значения в поле "Доходность" значение поля "Цена" рассчитывается автоматически и наоборот.

Системой автоматически будут рассчитаны значения следующих полей:

- "Цена/Объем открытия" с точностью до двух знаков после запятой;
- "Цена/Объем закрытия" с точностью до шести знаков после запятой для цены закрытия, до двух знаков после запятой для объема;
- "Срок операции" в соответствии с количеством календарных дней между датами расчетов сделок открытия и закрытия.

В блоке "Обзор заявки" цена отображается также в процентах годовых.

| USD_TOD_TOM                                                    |                                                                                                    |        |
|----------------------------------------------------------------|----------------------------------------------------------------------------------------------------|--------|
| $\ll$                                                          | <b>USDKZT_0_001</b>                                                                                  | $\gg$  |
| Кол-во                                                         | Ask<br><b>Bid</b>                                                                                    | Кол-во |
|                                                                |                                                                                                    |        |
| Тип заявки:                                                    | Лимитированная<br>▼                                                                                  |        |
| Счет:                                                          | F 053 0000                                                                                           |        |
| Направление:                                                   | Покупка                                                                                              |        |
| Доходность:                                                    | 0,0025%<br>≎<br>$+10$<br>$-10$                                                                       |        |
| Цена:                                                          | 0,000023<br>$+10$<br>$-10$                                                                           |        |
| Кол-во:                                                        | 100 000<br>$-10$<br>$+10$                                                                            |        |
| Цена/Объем открытия:<br>Цена/Объем закрытия:<br>Срок операции: | 333,500000 / 33 350 000,00<br>333,500023 / 33 350 002,30<br>1                                        |        |
| Время действия                                                 | Сессия                                                                                               |        |
| Обзор заявки                                                   | Лимитированная заявка на покупку USDKZT_0_001 в<br>кол-ве 100 000 по цене 0,0025 % годовых<br>Купить |        |
|                                                                |                                                                                                    |        |

Рис.1. Окно подачи заявки.

## **Модификация окон и контекстных меню по своп-инструментам**

На правой slide-панели "Параметры инструмента" в форме подачи заявки (Рис.2) по своп-инструменту добавлена категория "Цена", значение – % годовых.

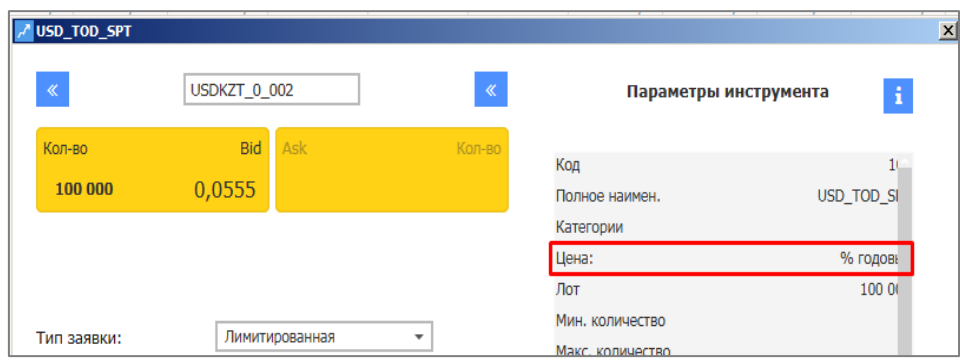

Рис.2. Панель "Параметры инструмента".

В окне "Информация по инструменту" (Рис.3) добавлена категория "Цена", значение – % годовых.

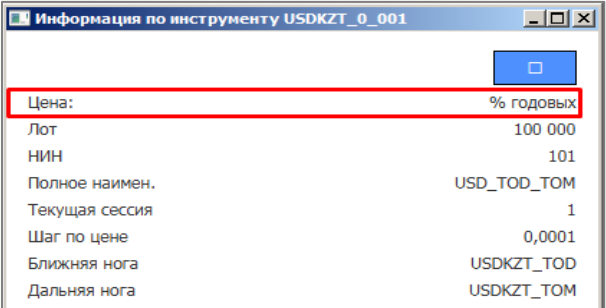

Рис.3. Окно "Информация по инструменту".

В поле "Цена" окна "Заявки" значения отображаются с точностью до четырех знаков после запятой, в поле "Объем" проставляется прочерк (Рис. 4).

| <b>Ваявки: 30</b> |                   |              |        |                 |              |                 |                    |        |          |          |                               | 니미지   |                     |       |                   |  |
|-------------------|-------------------|--------------|--------|-----------------|--------------|-----------------|--------------------|--------|----------|----------|-------------------------------|-------|---------------------|-------|-------------------|--|
|                   | <b>Инструмент</b> | Торговы Цена |        | Количес Остаток |              | Объём           | Направле Состояние |        | Время де |          | Когда при Дата исте Кем снята |       | Когда снята Трейдер |       | Номер зая Номер с |  |
|                   | 14 USDKZT SPT     | F_053_0000   | 307,10 | 600 000         |              | $0$ 184 260 $0$ | Покупка            | Удовл. | Сессия   | 10:00:18 |                               |       |                     | 05305 | NF 610720         |  |
|                   | 15 USDKZT 0 001   | F 053 0000   | 0.1400 | 300 000         | $\mathbf{0}$ |                 | - Покупка          | Удовл. | Сессия   | 10:01:21 |                               |       |                     | 05305 | NF 610722         |  |
|                   | 16 USDKZT 0 002   | F_053_0000   | 0,0010 | 400 000         | $\mathbf{0}$ |                 | - Продажа          | Удовл. | Сессия   | 10:02:13 |                               |       |                     | 05305 | NF 610727         |  |
|                   | 17 USDKZT 1 002   | F 053 0000   | 0,0998 | 400 000         | $\mathbf{0}$ |                 | - Продажа          | Удовл. | Сессия   | 10:04:14 |                               |       |                     | 05305 | NF 610733         |  |
|                   | 18 USDKZT 0 001   | F 053 0000   | 0,1400 | 200 000         | $\mathbf{0}$ |                 | - Покупка          | Удовл. | Сессия   | 10:10:01 |                               |       |                     | 05305 | NF 610738         |  |
|                   | 19 USDKZT 0 001   | F 053 0000   | 0.1400 | 200 000         | $\mathbf{0}$ |                 | - Покупка          | Удовл. | Сессия   | 10:10:04 |                               |       |                     | 05305 | NF 610742         |  |
|                   | 20 USDKZT 0 001   | F 053 0000   | 0.1400 | 300 000         | $\mathbf{0}$ |                 | - Покупка          | Удовл. | Сессия   | 10:10:06 |                               |       |                     | 05305 | NF 610746         |  |
|                   | 21 USDKZT 0 001   | F 053 0000   | 0,1400 | 100 000         | $\mathbf{0}$ |                 | - Покупка          | Удовл. | Сессия   | 10:10:09 |                               |       |                     | 05305 | NF 610750         |  |
|                   | 22 USDKZT 0 001   | F 053 0000   | 0,1400 | 200 000         | $\mathbf{0}$ |                 | - Покупка          | Удовл. | Сессия   | 10:10:11 |                               |       |                     | 05305 | NF 610754         |  |
|                   | 23 USDKZT_0_002   | F_053_0000   | 0.0010 | 100 000         | 100 000      |                 | - Покупка          | Снята  | Сессия   | 10:10:42 |                               | 05305 | 10:10:50            | 05305 | NF 610758         |  |
|                   | 24 USDKZT_0_002   | F-053 0000   | 0,0010 | 200 000         | 200 000      |                 | - Покупка          | Снята  | Сессия   | 10:10:44 |                               | 05305 | 10:10:50            | 05305 | NF 610759         |  |
|                   |                   |              |        |                 |              |                 |                    |        |          |          |                               |       |                     |       |                   |  |

Рис. 4. Точность цены и значение объема операции своп по заявке.

В поле "Цена" окна "Сделки" по сделкам закрытия операции своп значения отображаются с точностью до шести знаков после запятой (Рис.5).

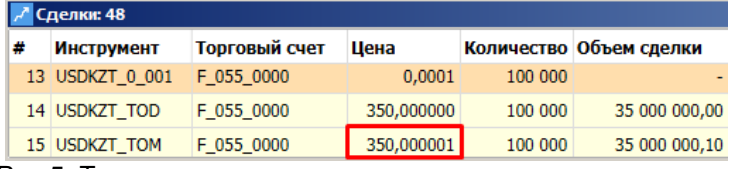

Рис.5. Точность цены по сделкам закрытия операции своп.